Programming is Fun An introduction to Python

Indian Linux Users Group Coimbatore http://ilugcbe.org.in

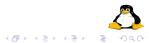

### Kenneth Gonsalves

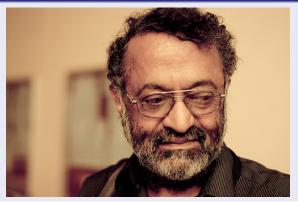

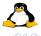

・ロト ・回ト ・ヨト ・ヨト

ILUG-CBE Programming is Fun

## About

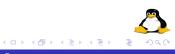

- Learn art of computer programming with one of the easiest programming language in the world.
- Get ready to enjoy the joy of programming in Python.

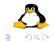

< □ > < 三 >

-∢≣⇒

# Warning

- This is a hands on training program.
- No theory included in the slides; it may discussed whenever and whereever it is required.
- Be patiant, listen, practice and ask questions
- Do not hesitate to experiment
- Our volunteers are here to help you in practicing
- Be courageous enough to try
- We are leaning Python not rocket science
- Be simple and think in a simplistic way

Are You Ready !

### Why

- Used almost everywhere
- Fun
- Concise
- Simple
- Powerful
- Filled with spices to write effective programs

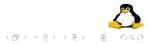

Already installed in GNU/Linux systems If you are using M\$ Windows download Python from python.org If you are downloading Python for Windows remember to download Python 2.7 only.

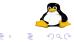

< 🗇 > < 🖃 >

### Interactive Interpreter

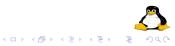

### Contains REPL

- Read
- Evaluate
- Print
- Loop

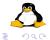

・ロト ・回ト ・ヨト ・ヨト

```
$ python
Python 2.6.6 (r266:84292, Feb
26 2011, 23:10:42)
[GCC 4.3.4] on linux2
Type "help", "copyright",
"credits" or "license" for
more information.
>>>
```

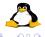

< 同 > < 臣 > < 臣 >

#### Why Hello World

Writing 'Hello World' program is the ritual to please the programming gods to be a good programmer!!

```
>>> print "Hello World"
Hello world
```

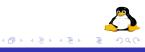

## Let's Jump to Programming

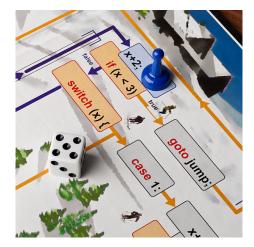

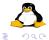

・ロト ・回ト ・ヨト ・ヨト

Create a file hello.py type print "Hello World" Listen to the screen for instructions. In-case of any issues just raise your hand our volunteers will be there to help you.

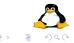

Run the program

\$python hello.py

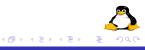

#### Note

Make sure that you have understood the first step. In-case of trouble we can practice it for couple of minutes.

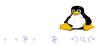

▲ ▶ ▲ ●

age = 33 avg = 33.35 name = "linux" bool = True another = "44" # Integer
# Float
# String
# Boolean
# String

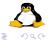

・ロト ・回ト ・ヨト ・ヨト

- use lowercase
- use underscore between words my\_age
- do not start with numbers
- do not use built-ins
- do not use keywords

and del for is raise assert elif from lambda return break else global not try class except if or while continue exec import pass yield def finally in print

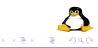

A⊒ ▶ ∢ ∃

## Time to make your hands dirty

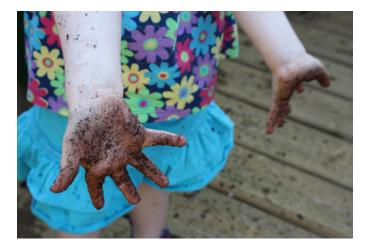

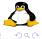

ILUG-CBE Programming is Fun

・ロト ・回ト ・ヨト

# Everything is an object

• Everything in python is an object

### An object has

- identity (id)
- type (type)
- value (mutable or immutable)

```
>>> age = 33
>>> type(age)
<type 'int'>
>>> id(age)
167263248
>>> age 34
>>> id(age)
167263236
```

| 4 回 2 4 回 2 4 U = 2 4 U = 2 4 U =

Casting

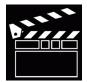

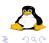

・ロン ・四 と ・ ヨ と ・ モ と

+ , - , \* , \*\* (power),% (modulo), // (floor division), < (less than) > greater than, <=, >=, ==

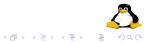

## It is maths time now

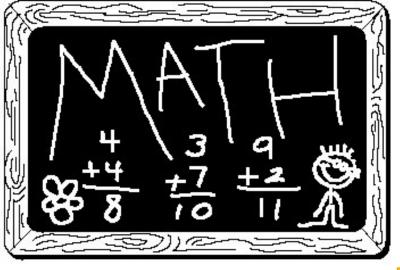

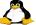

æ

・ロト ・回ト ・ヨト ・ヨト

>>> name = 'linux'
>>> address = "Coimbatore 1st street"
>>> description = """ We are teaching python to
young chaps"""
>>> with\_new = "this sentence have one \n new line"

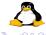

→ 御 → → 注 → → 注 →

```
>>> name = "linux"
>>> nameu = name.upper()
>>> namel = nameu.lower()
>>> namel.find('l')
>>> ",".join(name)
>>> name.startswith('l')
>>> name.endswith('x')
>>> namet = name.title()
>>> wspace = " with space "
>>> stripped = wspace.strip()
```

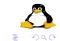

◆□ → ◆ □ → ◆ □ →

# Playing with String

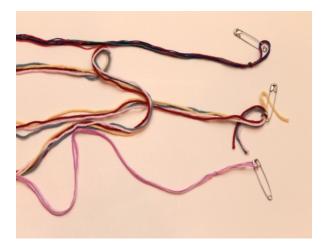

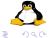

・ロト ・回ト ・ヨト ・ヨト

- $\bullet\,$  Single line comments starts with  $\#\,$
- Multiline comments should be with in """ """

>>> avg = 45.34 #float
>>> name = "ilug-cbe" """ This is a
multiline comment """

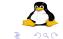

- 4 回 2 - 4 回 2 - 4 回 2

- >>> t = True >>> f = Flase
- >>> n = None

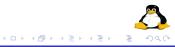

#### equality,greater,less,is, is not ...

==, !=, >, >=, <, <=, is, is not

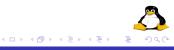

```
>>> 1 == 1
>>> 1 >= 0
>>> 0 <= 1
>>> 0 != 1
>>> "Rajani" is "rajani"
>>> "Vijay" is not "Rajani"
>>> name = None
>>> if name is not None:
... #do something
```

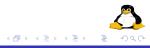

Used to combine conditional logic

- and
- or
- o not

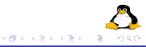

```
if mark > 60 and mark < 100:
    print "First Class"
elif mark < 60:
    print "Second Class Only :-("
else:
    print "Ooops !!!!"</pre>
```

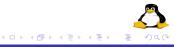

# if ... elif time

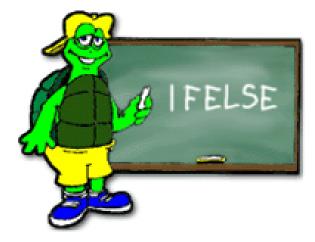

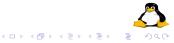

#### list

List is an ordered collection of objects.

names = ["rms","linus","guido","larry"]
marks = [45,50,60,80,90]
mixed = ["linux",12,12.35,90L]

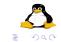

< □ > < 三 >

\_∢ ≣ ≯

```
names = []
print names
names.append("linus")
print names
numbers = [6,9,2,3,1,8,4]
print len(numbers)
print numbers.sort()
print numbers.reverse()
another = [9, 3, 6]
numbers.extend(another)
print numbers
numbers.insert(0,20)
print numbers
```

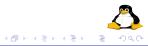

```
print numbers[0]
print numbers[-1]
print numbers[2:-2]
print numbers[:-2]
print numbers[2:]
```

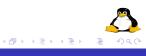

#### tuple

Tuple is like list only. But tuple is immutable

```
nums = (1,2,3,4)
print nums
print len(nums)
print nums[0]
print nums[-1]
```

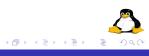

```
nums = range(20)
print nums
selected = range(20,60)
print selected
jump2 = range(10,100,2)
print jump2
```

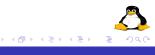

# Let's do some sequencing

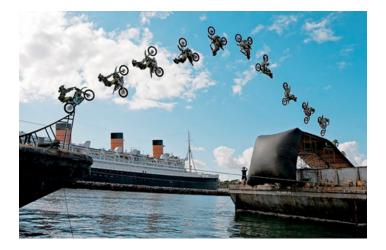

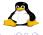

▲□ > ▲圖 > ▲ 圖 >

< ≣⇒

```
names = ["linus","rms","guido","larry"]
for name in names:
    print "hello %s" %(name)
```

```
for num in range(10,20,2):
    print num
```

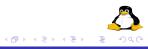

```
for i in range(len(names)):
    print i,names[i]
```

```
for i,v in enumerate(names):
    print i,v
```

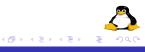

### Iteration break, continue and pass

```
for name in names:
    print name
    if name == "guido":
        break
```

```
for name in names:
    print name
    if name == "linus":
        continue
```

```
for name in names:
    print name
    if name == "rms":
        pass
```

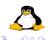

<回と < 目と < 目と

# Let's Iterate

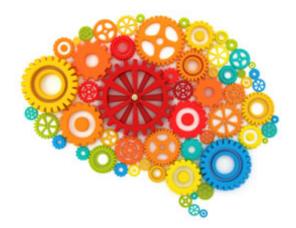

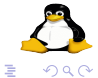

◆□ → ◆□ → ◆ □ → ◆ □ →

ILUG-CBE Programming is Fun

Also called as hash, hashmap or associative array

```
address = {"name":"ILUG-CBE","houseno":"Nil",
"street":"any whare","city":"Coimbatore"}
print address
```

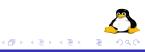

```
address["state"] = "tamilnadu"
address["web"] = "ilugcbe.org.in"
```

print address

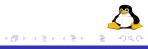

#### print address.has\_key("country")

print address.get("phone", "No Phone Number Provided")

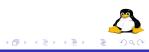

address.setdefault("country","India")

print address

print address.keys()

print address.values()

print address.items()

del address["country"]

print address

□ > < E > < E</p>

# Let's practice Dictionaries

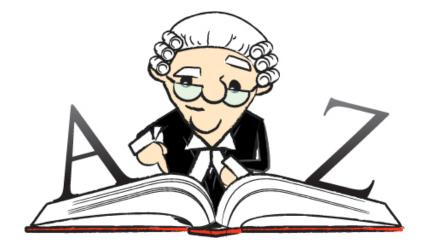

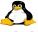

æ

ILUG-CBE Programming is Fun

・ロト ・回ト ・ヨト

< ≣ >

```
def say_hai():
    print "hello"
```

say\_hai()

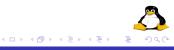

def add\_two(num):
 return num + 2

 $res = add_two(4)$ 

print res

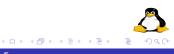

```
def add(a,b):
    """
    adds two numbers
    """
    return a + b
res = add_two(4,5)
print res
```

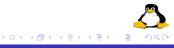

```
def demo(*args):
    """
    *args demo
    """
    for arg in args:
        print i * 2
demo(1,2,3,4,5,6)
```

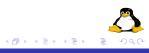

```
def demo(num,*args):
    """
    *args demo
    """
    for arg in args:
        print i * num
demo(1,2,3,4,5,6)
```

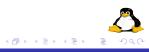

# Functions

```
def demo(num,*args):
  .....
  *args demo
  .....
  mul = []
  for arg in args:
    mul.append(i * num)
  return sum(mul)
res = demo(2, 2, 3, 4, 5, 6)
print res
```

▲御▶ ▲ 臣▶ ▲ 臣▶

```
def marker(roll_no,details):
    if details['marks'] > 60:
        print "Roll no %d %s" %(roll_no, "First Class")
```

marker(12,marks = 62)

```
def mulbythree(num,three=3):
    """
    default argument example
    """
    return num * three
res = mulbythree(43)
print res
```

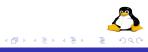

Be functional now

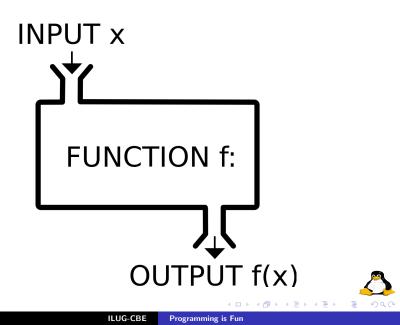

```
nums = [1,2,3,4,5,6,7,8,9]
mulbt = [num * 2 for num in nums]
```

print nums print mulbt

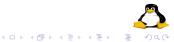

nums = [1,2,3,4,5,6,7,8,9]
mulbt = [num \* 2 for num in nums if num / 2 != 0]

print nums print mulbt

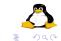

・ロト ・回ト ・ヨト ・ヨト

```
nums = [1,2,3,4,5,6,7,8,9]
numtuple = tuple(nums)
```

```
print type(nums)
print type(numtuple)
```

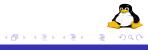

#### print "ILUGCBE".lower().upper().title()

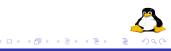

```
name = raw_input("Tell your name: ")
```

print name

age = int(raw\_input("Tell your age: "))

print age

▲圖▶ ▲ 臣▶ ▲ 臣▶

# Tricks time

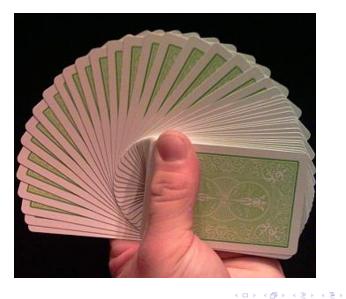

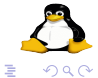

ILUG-CBE Programming is Fun

```
product = lambda x,y : x * y
res = product(12,13)
print res
```

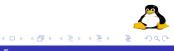

# dbtnt = lambda x : x \* 2 if x % 2 == 0 else x

```
res = dbtnt(12)
print res
```

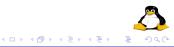

# bors = lambda x: x > 100 and 'big' or 'small' for i in (1, 10, 99, 100, 101, 110): print i, 'is', f(i)

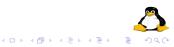

# **Object Oriented Programming - basics**

```
class MyClass:
    .....
    This is my class
    ......
    def __init__(self):
        #nothing
    def say_hai(self):
        print "Hai"
obj = MyClass()
obj.say_hai()
```

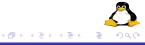

```
class MyClass(object):
    .....
    This is my class
    ......
    def __init__(self):
        #nothing
    def say_hai(self):
        print "Hai"
obj = MyClass()
obj.say_hai()
```

# **Object Oriented Programming - basics**

```
class Student:
    .....
    Student class
    .....
   def init (self):
        self.college = "My College"
   def greet(self,name):
        .....
        Function to greet student
        .....
        print "Hello %s from %s" %(name, self.college)
student = Student()
student.greet("Jaganadh")
```

```
class BeStudent:
    def __init__(self):
        Student.__init__(self)
        self.class = "BE First Year"
    def greet(self,name):
        print "Hello %s from %s %s class" %(name,
        self.college,self.class)
```

```
student = BeStudent()
student.greet("Jaganadh G")
```

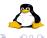

# **Object Oriented Time**

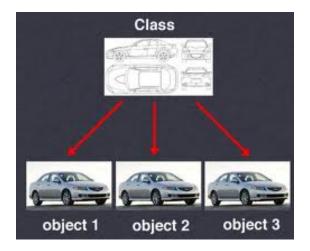

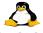

< □ > < 三 >

< ≣⇒

```
input = open("file.txt",'r')
contents = input.read()
input.close()
```

print contents

```
input = open("file.txt",'r')
contents = input.readlines()
input.close()
```

print contents

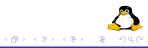

```
names = ["linus", "rms", "larry", "guido"]
output = open("out_file.txt", 'w')
for name in names:
    output.write(name)
    output.write("\n")
```

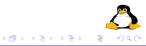

```
names = ["linus", "rms", "larry", "guido"]
output = open("out_file.txt", 'a')
for name in names:
    output.write(name)
    output.write("\n")
```

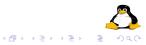

## Let's play with files

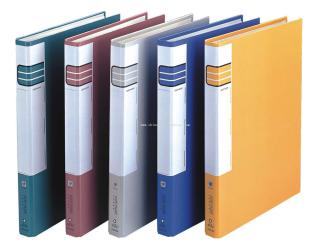

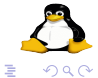

・ 同・ ・ ヨ・

< ≣⇒

## Batteries

## Standard Libraries

Python comes with batteries included. Lots of useful libraries are there in the language. Let's see some of these libraries now

```
import math
print math.pi
print math.sqrt(10)
print math.factorial(10)
print math.sin(10)
print math.pow(10,2)
print math.log(10)
print math.log(10,2)
print math.log10(10)
print math.exp(10)
```

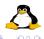

◆ □ ▶ ◆ 三

```
import sys
print sys.platform
afl = sys.argv[1]
print sys.version
print sys.maxint
```

print sys.maxsize

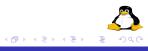

import os
print os.curdir()
print os.getlogin()
print os.getcwd()
print os.name

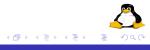

```
import time
print time.ctime()
print time.gmtime()
```

```
import random
print random.random()
print random.choice([1,2,3,4,5,6])
```

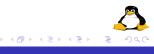

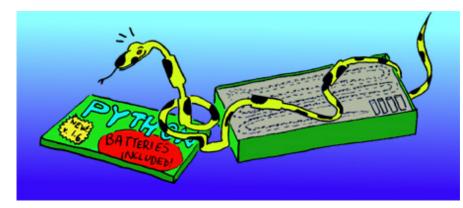

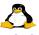

æ

・ロト ・回ト ・ヨト ・ヨト

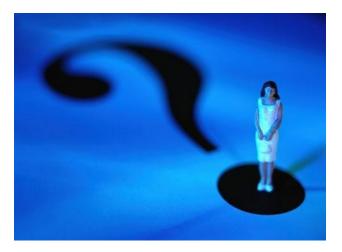

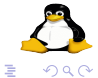

・ロ・・ (日・・ (日・・ (日・)

ILUG-CBE Programming is Fun

- Jaganadh G @jaganadhg
- Biju B @bijubk
- Satheesh Kumar D
- Sreejith S @tweet2sree
- Rajith Ravi @chelakkandupoda

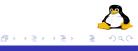

## Web

http://ilugcbe.org.in

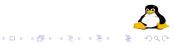